# **Application: gvSIG desktop - gvSIG bugs #2541 Fix nullpointer error when load dgn with null geometries**

05/25/2014 09:11 PM - Joaquín del Cerro Murciano

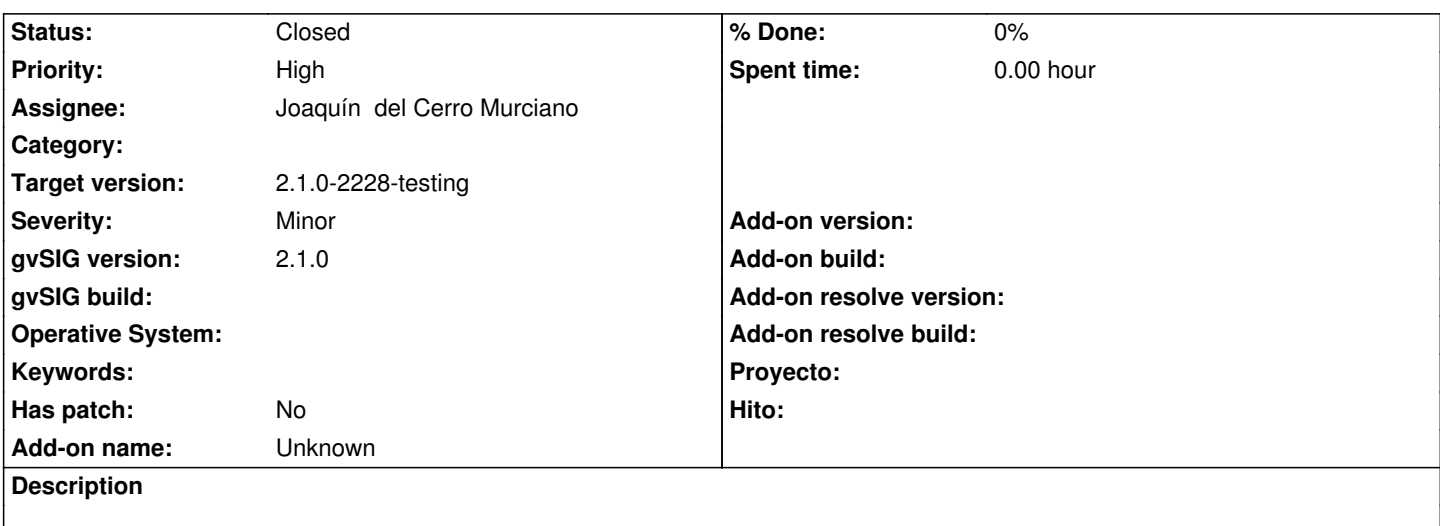

### **Associated revisions**

#### **Revision 41348 - 05/25/2014 03:16 PM - Joaquín del Cerro Murciano**

Fix null pointer error when load a layer with geometries to null. refs #2541

#### **History**

# **#1 - 05/28/2014 01:47 PM - Joaquín del Cerro Murciano**

*- Status changed from New to Fixed*

## **#2 - 06/03/2014 06:25 PM - Álvaro Anguix**

*- Status changed from Fixed to Closed*